# **IBM Cognos 8 BI IBM Cognos 8 BI Cognos 8 BI IBM Cognos 8 BI Application Performance Tuning**

 $T$ *ravis Murphy* 

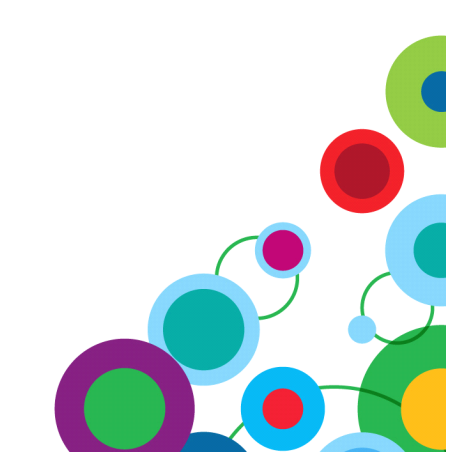

#### **Agenda**

**Welcome** 

**Proven Practices for Application Tuning Proven Practices for Application Tuning Practices for Application Proven Application Tuning**

- •**Local Processing Local Processing Local ProcessingProcessing**
- •**Minimized SQL Minimized SQL Minimized SQLMinimized SQL**
- **•Parameter Maps**
- **•Prompt Performance**

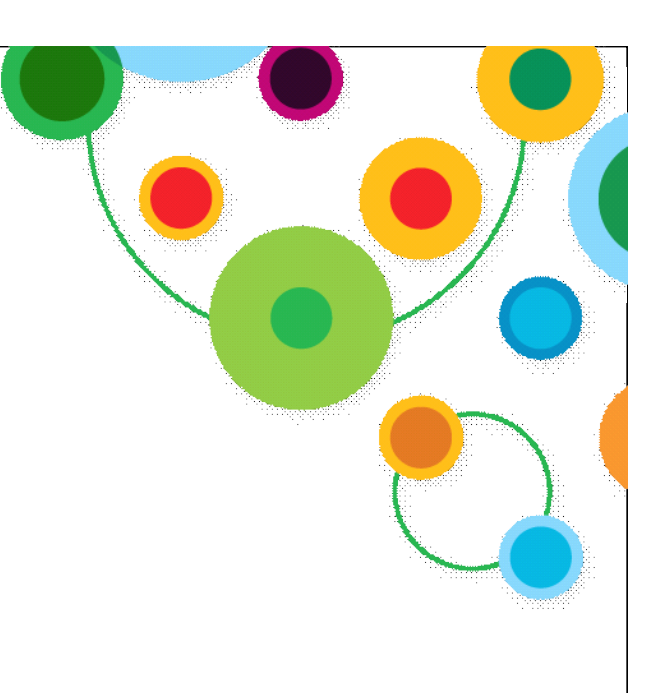

**.**

#### **IBM Cognos 8 BI Application Performance Tuning Workshop Overview**

- This workshop will provide guidelines & suggested areas to review when evaluating the performance of your Cognos 8 BI application.
- This session will not address specific infrastructure related topics such as:
- component and service architecture
- $-$  the process request flow
- tuning parameters for
	- OS
	- RDBMS
	- web servers
	- application servers

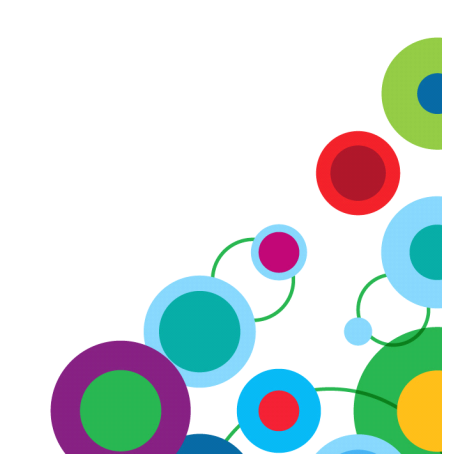

# **Identify Local Processing Identify Local Processing Identify Local Processing Identify Local Processing**

- Is local processing required?
- Set processing to "Database Only" and test query
- What is being processed locally and what is processed on the database?
- Compare Cognos SQL to Native SQL in Report Studio or FM
- How much data is brought to process in the app tier?
- Monitor the C8 temp directory when running reports
- Watch for files with "uda" prefix these are temp. files
- Everything above 8Mb (UDA temp memory buffer) is written to a temp file

## **Example viewing generated SQL**

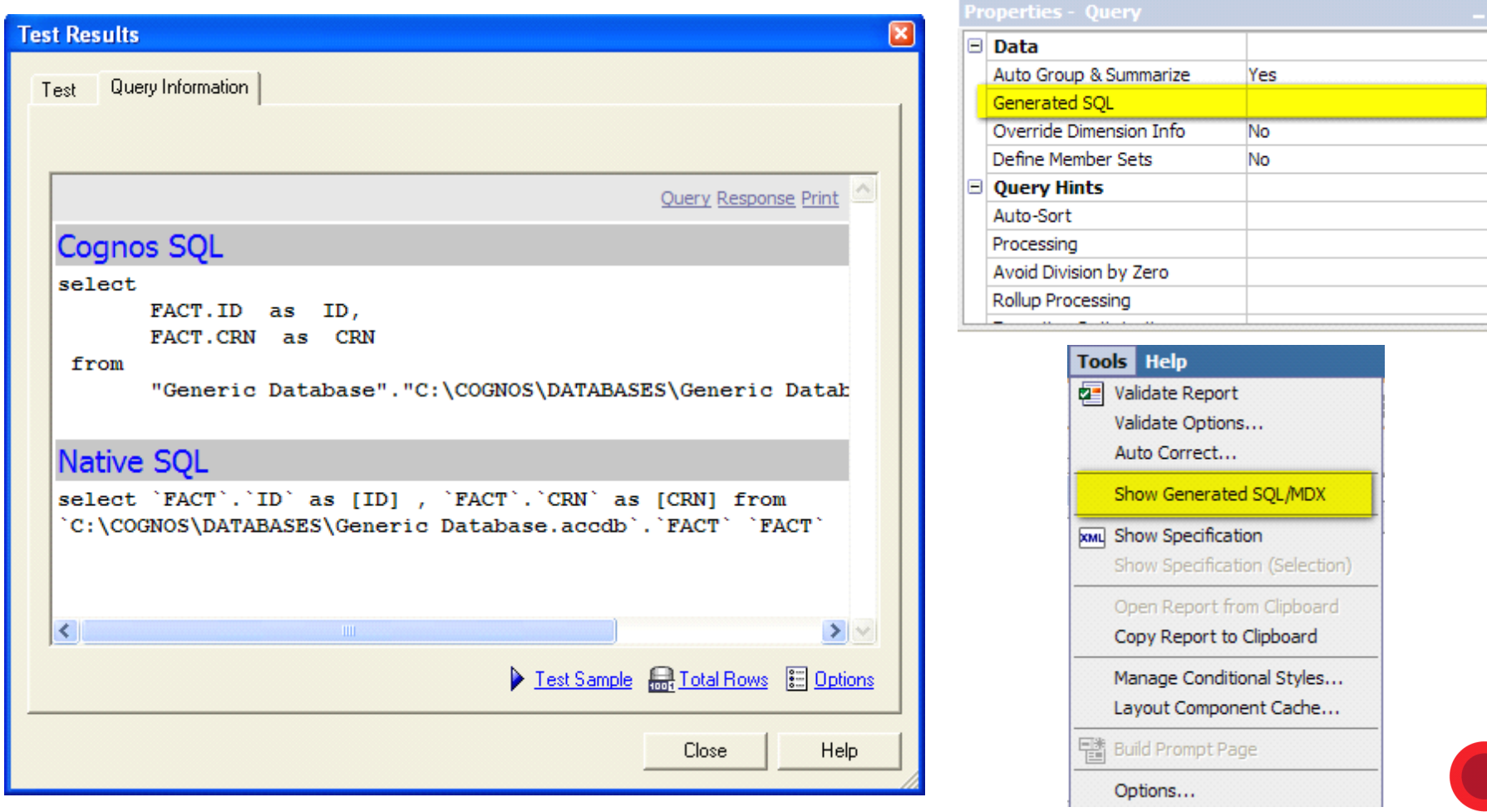

OP .

# **Example Settings for Processing**

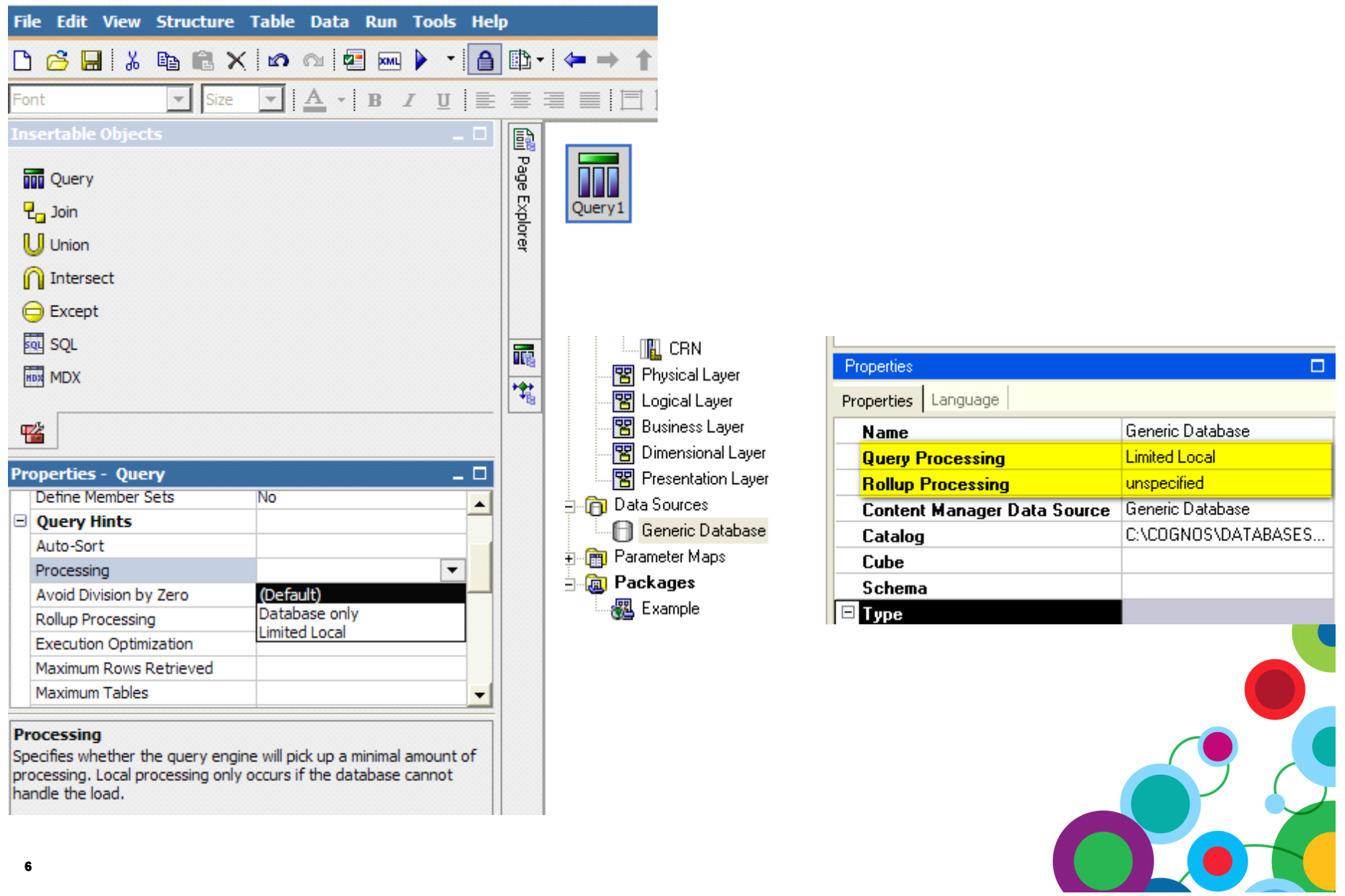

#### **Example – UDA Temp Files**

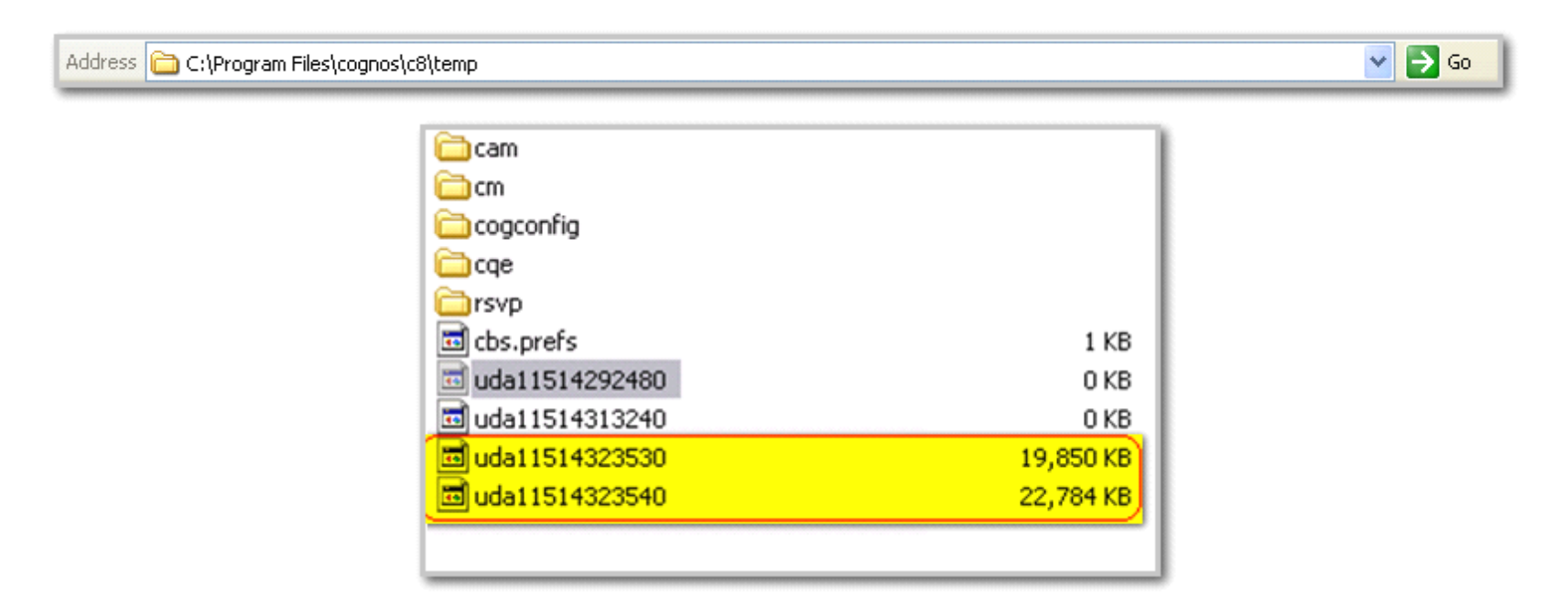

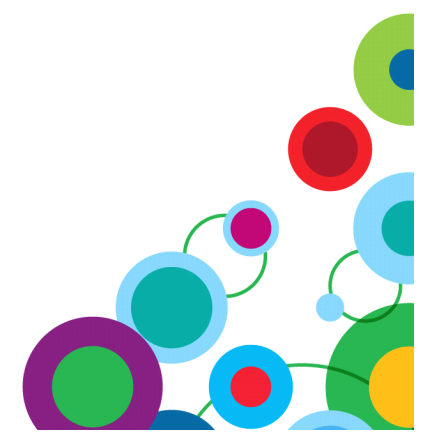

# **When C8 Minimizes SQL?**

- •Minimized by definition
- Data source query subject are the lowest level SQL building blocks
	- •Eligible for Minimization
- Model query subjects with no relationships or determinants
- Model regular and measure dimensions
- Not Eligible for Minimization
- Model query subjects with relationships and/or determinants
- Hand-written SQL will not be minimized
- Embedded prompts are evaluated at run-time and not minimized

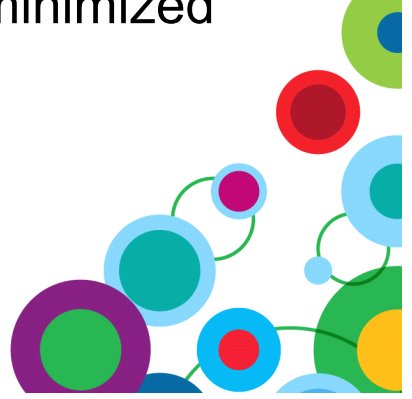

### **Example – Eligible for Minimization**

•Generated SQL in FM

select PRODUCT\_LOOKUPs.PRODUCT\_NAME as PRODUCT\_NAME from go\_data\_warehouse.gosldw\_c8.dbo.PRODUCT\_LOOKUP PRODUCT\_LOOKUPs where (PRODUCT\_LOOKUPs."LANGUAGE" = N'EN')

• Product Line, Product Type and Product Dimension are not in this query

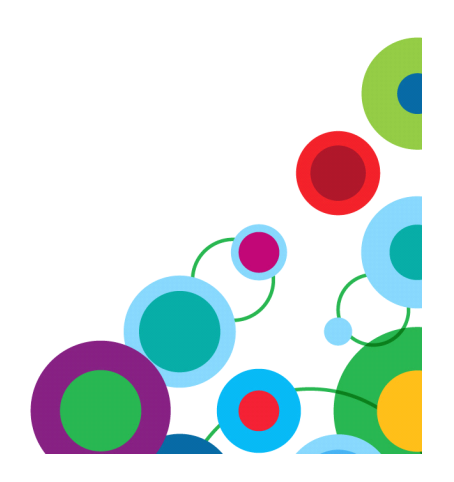

#### **Example – Not Eligible for Minimization**

Select \* ,

Case PRODUCT\_LINE.PRODUCT\_LINE\_CODE

When #prompt('Target Product Line Code', 'integer', '1')# then 1

Else 0

End as "Target Product Line"

from [go\_data\_warehouse].PRODUCT\_LINE PRODUCT\_LINE

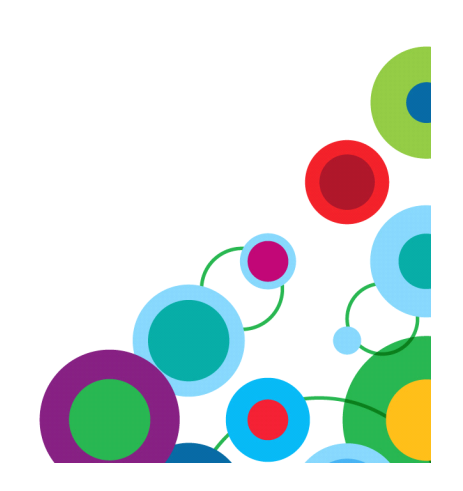

## **Parameter Maps**

- • Allow incorporating session information, user locale and prompt selections logic to augment model behavior
- When using parameter maps be aware that:
- Parameter map entries are strings rather then object references
- Cannot validate all parameter map entries with a single test
- Very large, nested parameter maps need to be parsed at runtime and increase SQL prepare cost
- Using parameter maps prevents SQL minimization and metadata caching

### **Parameter Maps Recommendations**

- Leave data source query subjects unmodified whenever possible
	- • Build model calculations and filters on data source query subjects (not embedded)
- Embed model calculations and filters in model query subjects and/or dimensions
- Avoid large, nested parameter maps whenever possible
- Evaluate whether a prompt or parameter map is appropriate in the model rather than in a report design technique

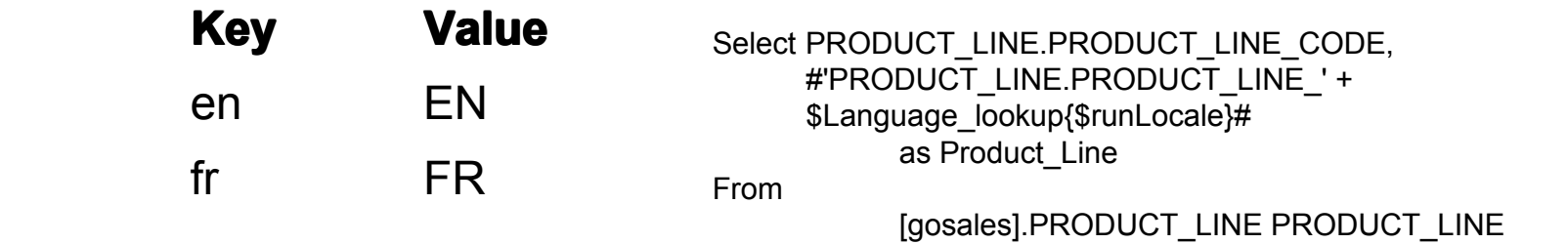

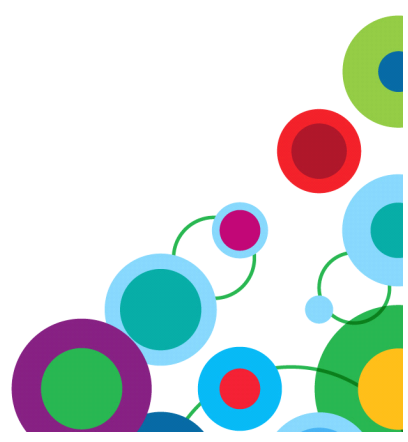

# **Prompt Performance – General Considerations**

- Look at the overall report spec, not just the prompt
- Report spec needs to be parsed, SQL generated in order to determine what prompts to present to the user
- Do you have too many queries on a prompt page?
- Split prompts across multiple pages
- How much data do your prompt queries return?
- Cost of sending thousands of rows to the browser and rendering is often overlooked
- Can a user skip optional prompts?
- Position optional prompts towards the end of the wizard, so users have an option to hit "Finish" and go directly to the report
- Do you have too many prompts?
- e.g. drill-through report designed to handle any possible context in a cube
- Cache Prompts or not?
- Prompt pages only will be cached prompts on report pages will not
- Remember to create the job to update the prompt cache